## CO

### **GStreamer State of the Union** 2023 Edition

**Olivier Crête**

#### **FOSDEM**<sup>23</sup>

**COLLABORA** 

#### **Two recent releases**

- 1.20
	- February 2022
	- 2309 merge requests
- 1.22

**FOSDEM**<sup>23</sup>

- January 2023
- 1586 merge requests + 648
- $-2531$  commits + 1541

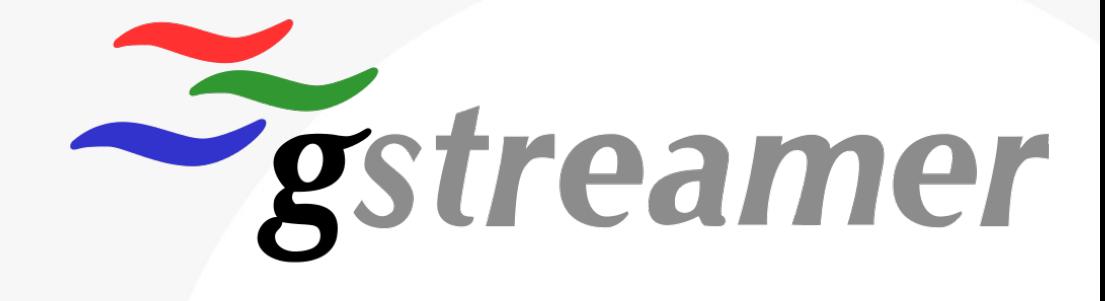

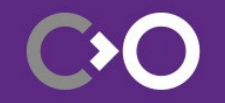

#### **One git to rule them all**

- A single git repository
- Release in separate tarballs
	- No change for distributors

- Except Rust
	- Synced with gtk-rs

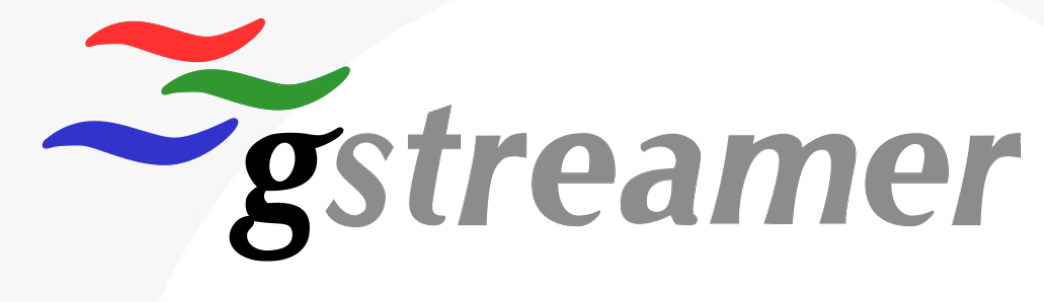

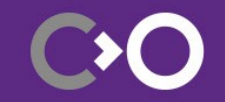

#### **Smaller builds: Just enough GStreamer**

• GStreamer & dependencies in one library

• Bundle only specific elements

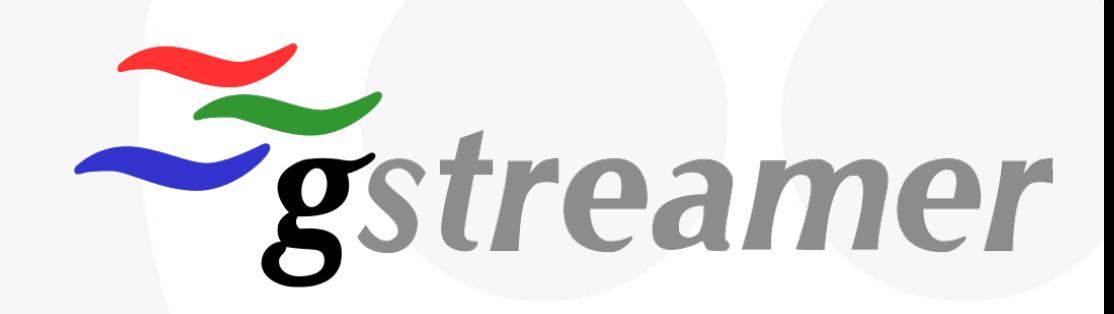

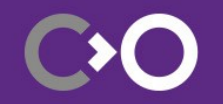

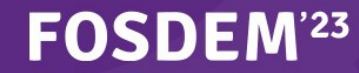

# WebCRTC

- Congestion Control
	- Google Congestion Control (GCC)
- webrtcsink: An easy sink with encoding
	- Includes congestion control
- WHIP / WHEP elements
	- Single HTTP request WebRTC connection, replacing RTMP

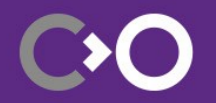

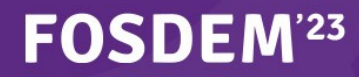

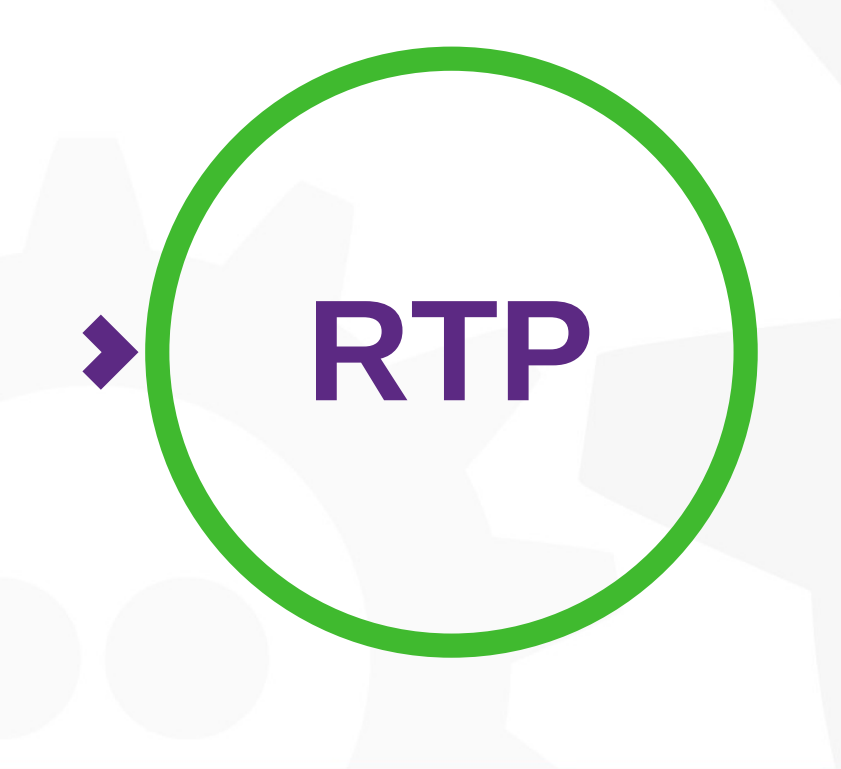

- SMPTE 2022-1 2D Forward Error Correction
- Header extension plugin system
	- Client-to-Mixer Audio Level Indication (RFC6464)
	- Color space / HDR for VP9
	- Many more...
- AV1 payloader / depayloader

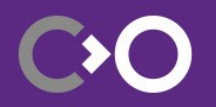

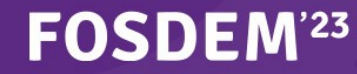

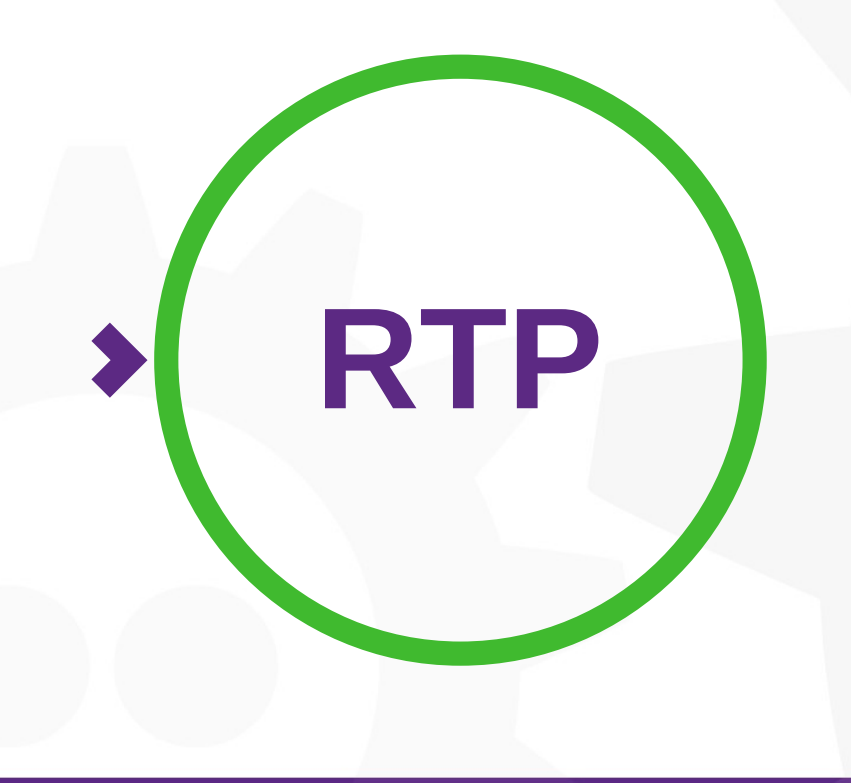

**FOSDEM**<sup>23</sup>

- H.264 and H.265 timestamp correction elements
- RFC 6051 Rapid synchronization using RTP extensions
- Decoder base class:
	- Packet loss
	- **Corruption**
	- Key-frame request

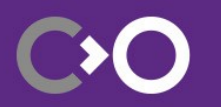

#### **Adaptive Streaming Client v2**

**DASH**

**HLS**

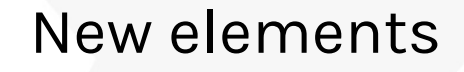

- Fewer threads
- Better download control
- Internal buffering and parsing

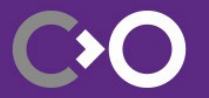

#### **FOSDEM**<sup>23</sup>

#### **Decoding**

- Sub-frame decoding
	- ffmpeg H.264
	- OMX for Xilinx
- WebM Alpha
- Direct3D 11 library
- D3D11 now preferred on Windows

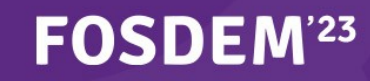

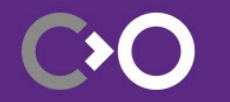

#### **CUDA**

- Now with a library!
- A Converter!
- A Scaler!
- Direct3D 11 integration
- Zero-copy encoding!

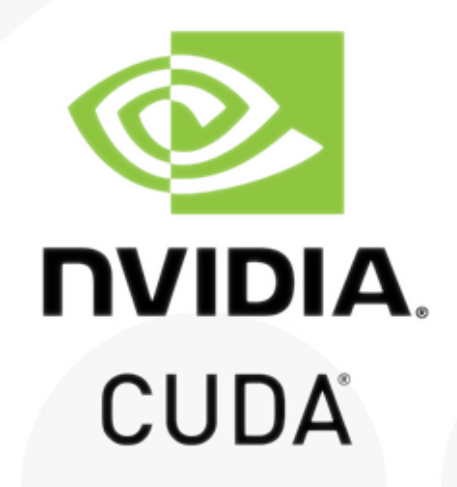

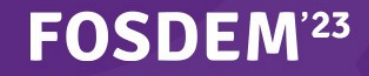

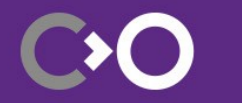

#### **VA-API: va plugin**

- Modern GStreamer framework use
- Decode: AV1, H.264, H.265, MPEG 2, VP8, VP9
- Encode: H.264, H.265
- Compositor
- Deinterlacer
- Post processor

#### **FOSDEM**<sup>23</sup>

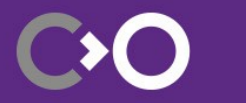

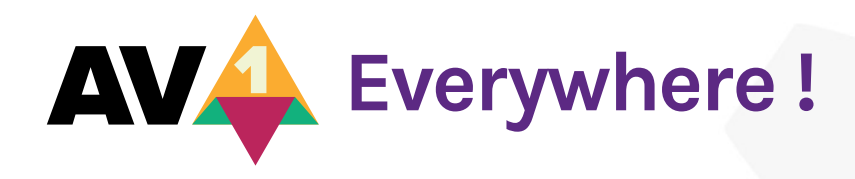

- Legacy VAAPI
- New va
- AMD Advanced Media Framework (AMF)
- Direct3D11
- NVIDIA nvcodec
- Intel QuickSync & MediaSDK

#### **FOSDEM**<sup>23</sup>

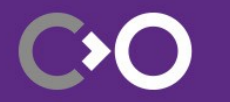

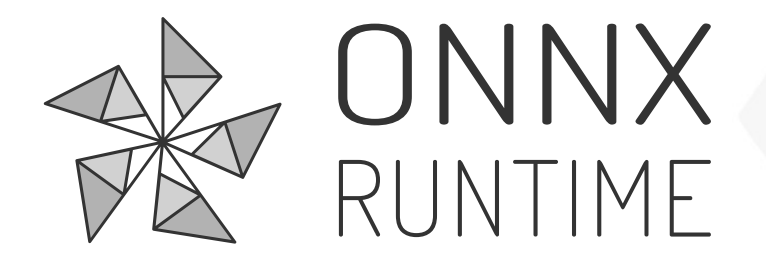

#### An element for object detection

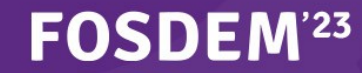

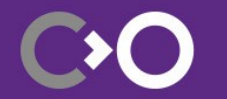

#### **UI development**

- GTK+ 4 paintable  $\bullet$
- Qt 6 QML item
- GTK+ 3 direct to Wayland sink

• Touch event navigation

#### **FOSDEM**<sup>23</sup>

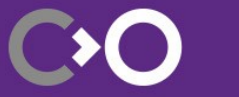

Ot

#### **Tracers**

- Buffer lateness  $\bigcirc$ 
	- Which buffers are late ?
- Queue levels  $\bigoplus$ 
	- How full are my queues ?
- Pipeline snapshot  $\bigcirc$ 
	- Draw my pipelines... on cue !
- **Factories**

**FOSDEM**<sup>23</sup>

– Which elements are really used ?

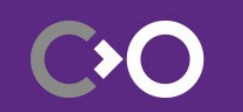

# **Thank you! We are hiring - [col.la/careers](http://col.la/careers)**

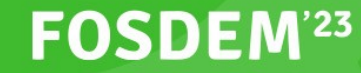

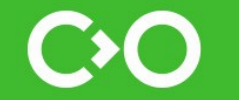